#### **Příklady na 10. cvičení**

**Příklad 1.:** Proud zákazníků směřujících do banky tvoří Poissonův proces s parametrem λ. Je známo, že během jedné hodiny přijdou do banky v průměru 2 zákazníci. Jaká je pravděpodobnost, že

- a) přijdou právě 2 zákazníci během prvních 20 minut, kdy má banka otevřeno,
- b) přijde aspoň jeden zákazník během prvních 20 minut?

**Řešení:** Zavedeme Poissonův proces  $\hat{A}$ ;t<sub>c</sub>, kde náhodná veličina  $X_t$  udává počet zákazníků, kteří přijdou do banky v intervalu  $\mathcal{L}(t)$ .

Přitom 
$$
\overrightarrow{PX}
$$
 =  $\overrightarrow{y}$   $\overrightarrow{z}$ . Intenzita procesu  $\lambda$  (= 1)  
ad a)  $\overrightarrow{PX}$  =  $\overrightarrow{(-21)} = \overrightarrow{z}$   $\overrightarrow{z}$  = 114

#### **Řešení pomocí MATLABu:** poisspdf(2,2/3)

(Funkce poisspdf(x, lambda) počítá hodnotu v bodě x pravděpodobnostní funkce Poissonova rozložení s parametrem lambda.)

ad b)  $\angle PX_{20} = -X_{20} = -\frac{3}{2} = 186$ **Řešení pomocí MATLABu:** 1- poisscdf(0,2/3)

(Funkce poisscdf(x, lambda) počítá hodnotu v bodě x distribuční funkce Poissonova rozložení s parametrem lambda.)

**Příklad 2.:** Předpokládáme, že poruchy určité součástky tvoří Poissonův proces. V průměru připadá jedna porucha na 200 hodin provozu, tj. na 25 osmihodinových směn. Na skladě jsou dvě náhradní součástky. Po době odpovídající 60 směnám budou dodány další. Jaká je pravděpodobnost, že stroj nebude pro nedostatek náhradních součástek vyřazen z provozu do dodávky dalších náhradních součástek?

**Řešení:** Zavedeme Poissonův proces  $\hat{A}$ ;t<sub>c</sub>, kde náhodná veličina  $X_t$  udává počet poruch stroje v intervalu  $\mathcal{L}(t)$ . Přitom

$$
PX = \frac{1}{2} \varepsilon^2 \varepsilon^2 \quad , \text{ kde intenzita } \lambda \quad \frac{1}{0} = 0.2 \text{ajímá nás}
$$

pravděpodobnost, že v časovém okamžiku  $t = 60.8 = 480$  bude náhodná veličina  $X_t$  nabývat hodnoty nejvýše 2

(přitom 
$$
\lambda t = \frac{4811}{20} = 4
$$
), tj. počítáme

\n
$$
PX_{80} \leq \frac{1}{2} \sum_{i=1}^{7} \sum_{i=1}^{1} e^{-4} = 569.
$$

**Řešení pomocí MATLABu:** poisscdf(2,2.4)

**Příklad 3.:** Předpokládáme, že na telefonní ústřednu přicházejí v určité denní době hovory s neměnnou intenzitou 3 hovory za 1 minutu.

a) Jaká je pravděpodobnost, že za 1 minutu dojde na ústřednu méně než 5 hovorů?

b) Určete střední hodnotu délky intervalu mezi dvěma po sobě následujícími příchody hovorů.

c) Jaká je pravděpodobnost, že délka intervalu mezi dvěma po sobě následujícími příchody hovorů je delší než 1 minuta?

**Řešení:** Zavedeme Poissonův proces  $\hat{A}$ ;t<sub>c</sub>, kde náhodná veličina  $X_t$  udává počet hovorů, které přijdou do ústředny v intervalu  $\mathcal{L}(t)$ .

Přitom 
$$
PX = \frac{1}{2} \int_{\mathcal{F}} \hat{c}^{-1} dr
$$
Intenzita procesu  $\lambda$  .  
ad a) 
$$
PX \leq \frac{1}{2} \sum_{i=1}^{4} \hat{c}^{-1} = \frac{315}{2}
$$

**Řešení pomocí MATLABu:** poisscdf(4,3)

ad b) Podle věty 14.6. se délka S tohoto intervalu řídí exponenciálním rozložením s parametrem  $\lambda$ , tedy střední hodnota délky tohoto intervalu je  $\frac{1}{2}$ mil $\frac{1}{2}$ 3  $\frac{1}{2}$ mil<sup>-</sup> 0.

ad c) Zajímá nás  $P_{\ell}$   $\geq$   $\geq$   $\geq$   $\geq$   $\geq$   $=$   $\geq$   $\geq$   $\geq$   $\geq$   $\geq$   $\geq$   $\geq$   $\geq$   $\geq$   $\geq$   $\geq$   $\geq$   $\geq$   $\geq$   $\geq$   $\geq$   $\geq$   $\geq$   $\geq$   $\geq$   $\geq$   $\geq$   $\geq$   $\geq$   $\geq$   $\geq$   $\geq$  **Řešení pomocí MATLABu:** 1-expcdf(1,1/3)

**Příklad 4.:** Uvažme Poissonův proces s intenzitou <sub>1</sub>, který popisuje náhodné a navzájem nezávislé příchody zákazníků do fronty. Již bylo odvozeno, že počet zákazníků ve frontě v okamžiku t se řídí rozložením  $P_{\Omega}$ .

Předpokládejme, že  $\lambda$ . Pro časový interval  $\Omega$ 10 nakreslete do jednoho obrázku průběh pravděpodobností, že v okamžiku t bude ve frontě právě j zákazníků, j = 0, 1, 2, 3.

# **Řešení pomocí MATLABu:**

```
lambda=1;t=[0:0.1:10]';
p0=exp(-lambda*t);p1=(lambda*t).*exp(-lambda*t);
p2=(1/2)*(lambda*t).^2.*exp(-lambda*t);p3=(1/6)*(lambda*t).^3.*exp(-lambda*t);plot(t, p0, t, p1, t, p2, t, p3)
```
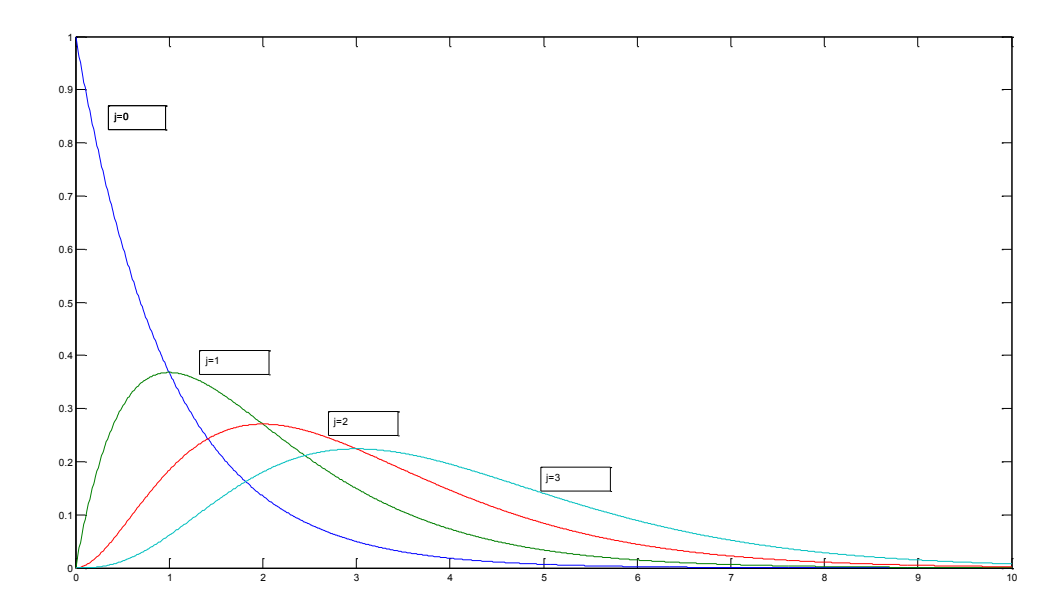

### **Simulace Poissonova procesu**

## **Zadání:**

V sobotu v době od 8 do 20 h sledujeme provoz v klidné ulici ve vilové čtvrti města. V tomto období vjíždějí auta do této ulice v průměru každých 8 minut. Předpokládejme, že intervaly mezi příjezdy aut se řídí exponenciálním rozložením. Pomocí MATLABu simulujte vjezd 20 aut do této ulice.

- a) Zjistěte celkovou dobu simulace.
- b) Vypočtěte průměrnou, maximální a minimální délku intervalu mezi vjezdy dvou aut.
- c) Vypočtěte směrodatnou odchylku délek intervalů.
- d) Porovnejte tvar histogramu délek intervalů (volte 5 třídicích intervalů) s tvarem hustoty exponenciálního rozložení s patřičným parametrem.
- e) Znázorněte nasimulovaný Poissonův proces graficky.

## **Návod:**

Zavedeme Poissonův proces  $X; t_{\text{c}}$ , kde  $X_{\text{c}}$ , když v intervalu  $\mathbf{Q}$ t $\phi$  vjede do ulice právě j aut,

 $j = 0, 1, 2, ...$  Parametr  $\lambda$ 

Pomocí funkce exprnd vygenerujeme 20 náhodných čísel z exponenciálního rozložení s parametrem 1/8:  $x = exprnd(8, 20, 1);$ 

1 .

**Upozornění:** Pokud bychom neměli k dispozici statistický toolbox MATLABu, postupujeme takto:

1

$$
r = \text{unifrnd}(0, 1, 20, 1);
$$

Proměnnou r transformujeme vztahem  $X_{-}$  $X$ <sup>''</sup>n<sup>1</sup> :

$$
x = -8 * log(1-r);
$$

V proměnné x jsou nyní uloženy délky intervalů mezi vjezdy aut.

```
Celková doba simulace:
doba = sum(x)Průměrná délka intervalu:
prumer = mean(x)Maximální délka intervalu:
maximum = max(x)Minimální délka intervalu:
minimum = min(x)Směrodatná odchylka délek intervalů:
so = std(x)(Teoretická celková doba simulace by měla být 20.8 = 160 min, průměr = 8 min, 
směrodatná odchylka = 8 min.)
Histogram délek intervalů s pěti třídicími intervaly znázorníme příkazem 
hist(x,5).
```
Znázornění hustoty exponenciálního rozložení s parametrem 1/8: plot( $[0:0.01:maximum]$ , exppdf $([0:0.01:maximum]$ , 8))

```
Znázornění nasimulovaného Poissonova procesu:
Do proměnné počet uložíme celkový počet aut:
pocet = [1:20];
Do proměnné t uložíme kumulované délky intervalů:
t = \text{cumsum}(x);
Pomocí funkce stairs znázorníme Poissonův proces:
stairs(t,pocet)
```
Celý postup můžeme zopakovat s větším počtem aut a sledovat, jak se zvyšujícím se počtem simulací se empirické charakteristiky procesu blíží teoretickým.